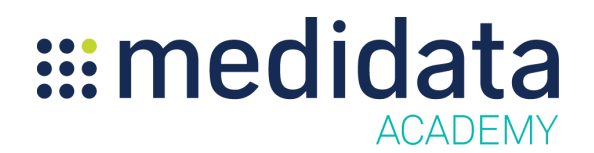

## **Medidata Edge: Site Grants Planning Overview**

eLearning Outline

**Course Description:** This eLearning will teach users how to build a clinical trial budget using the different screens in Site Grants Planning. Attendees will learn to select locations and define their parameters, search for and select procedures, specify Other Direct Costs, define a Visit Schedule, and edit a variety of parameters for a Trial Budget.

Approximate Duration<sup>1</sup>: 37 min

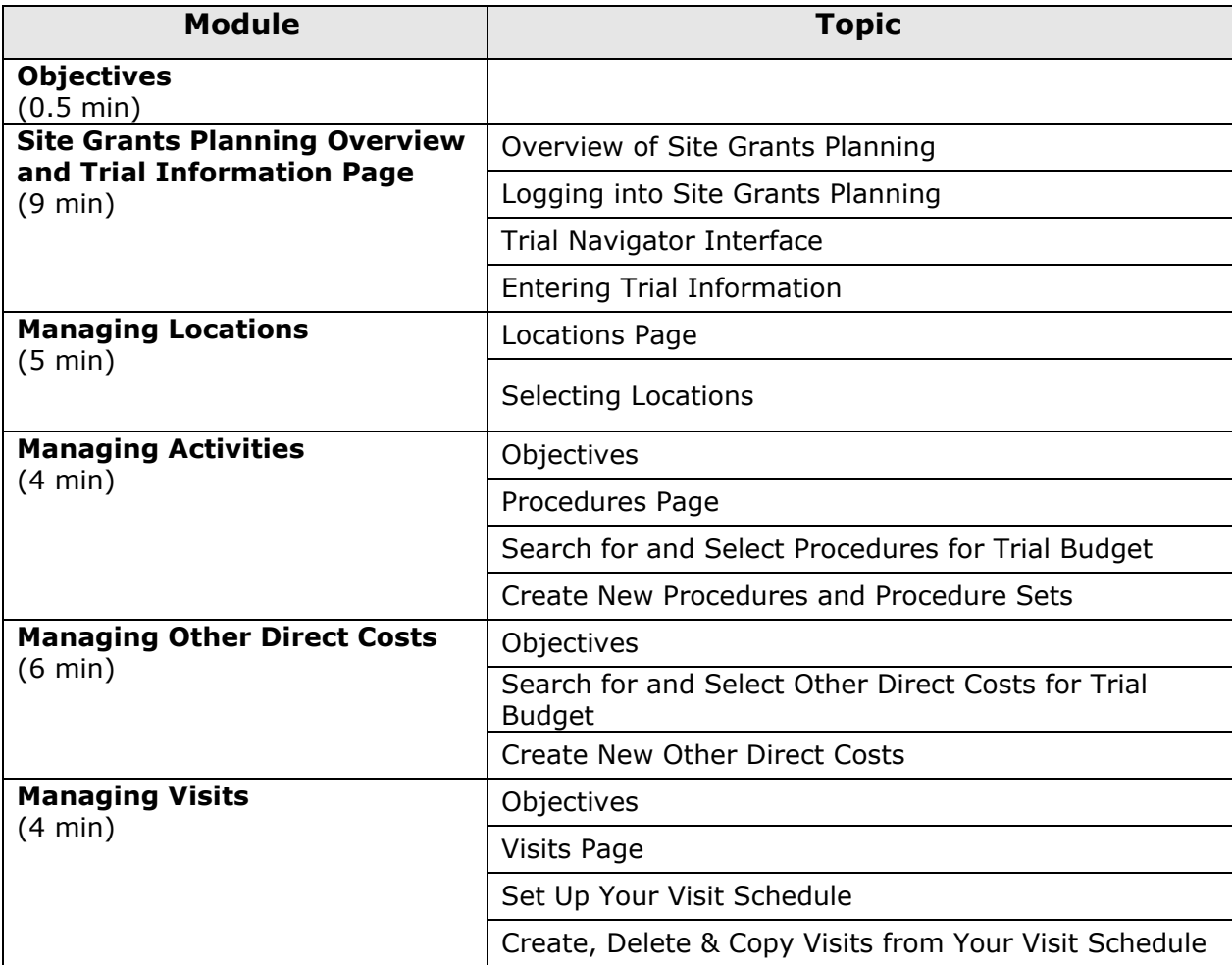

 $1$  Duration listed is approximated, and does not reflect activities, simulations or assessments

<sup>©</sup> Copyright 2018 Medidata Solutions, Inc. All rights reserved.

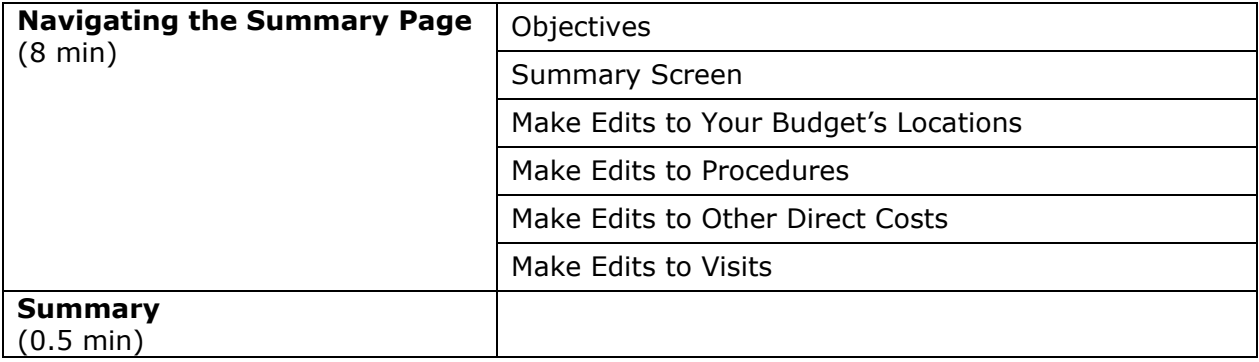